#### РАБОТА 1

# ИССЛЕДОВАНИЕ СТАТИЧЕСКОЙ УСТОЙЧИВОСТИ ОДНОМАШИННОЙ ЭНЕРГОСИСТЕМЫ

#### Цель работы

Изучить влияние параметров внешней электрической сети и промежуточной нагрузки на статическую устойчивость одномашинной энергосистемы.

#### Пояснения к работе

Статической устойчивостью называют способность электрической системы восстанавливать исходное состояние после малых возмущений [1,2]. Одномашинной (простейшей) электроэнергетической системой называется модель энергосистемы, представленная эквивалентным генератором, объединенным через пассивную электрическую сеть с мощной концентрированной энергосистемой, приемные шины которой принимаются в качестве шин бесконечной мощности (ШБМ). Напряжение и частота на шинах бесконечной мощности считаются неизменными (рис. 1,а).

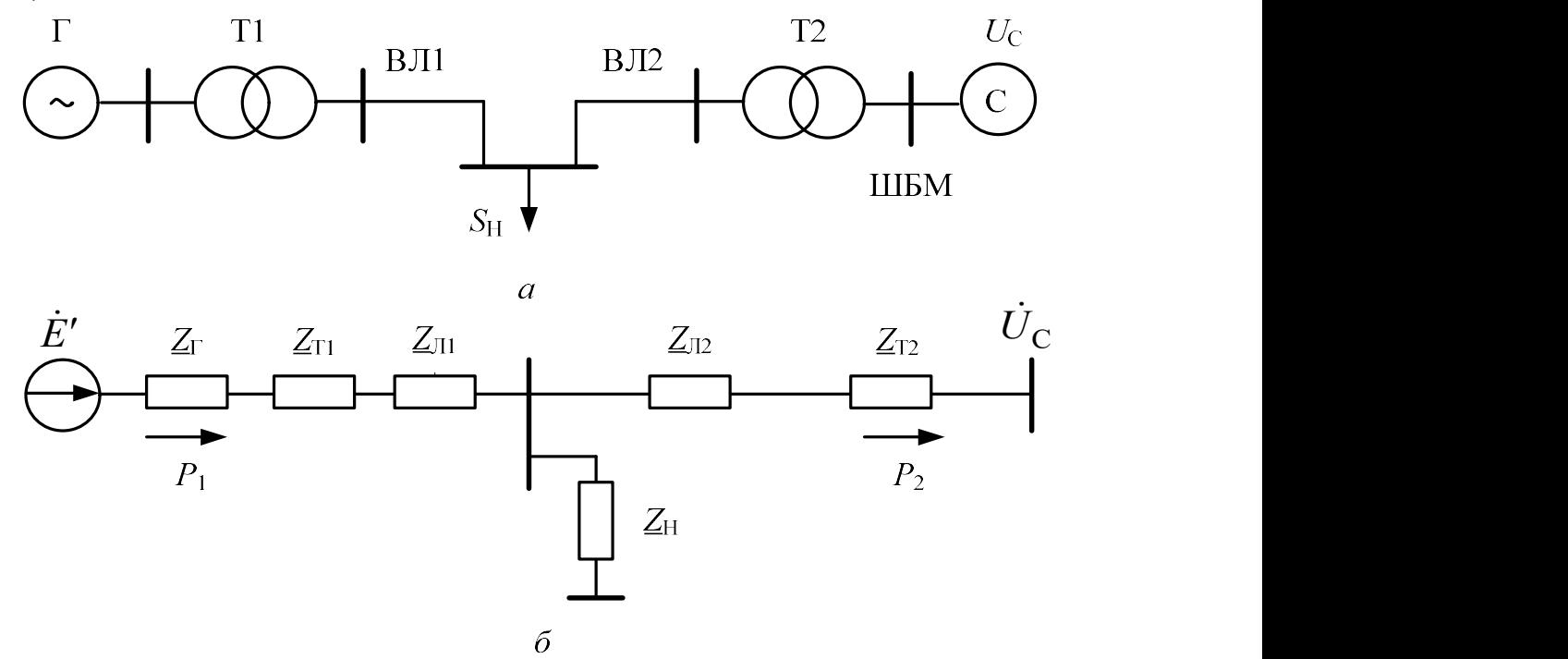

Рис.1. Электрическая схема (а) и схема замещения (б) одномашинной энергосистемы

При упрощенном учете системы автоматического регулирования возбуждения пропорционального действия (АРВ ПД) генератор замещается переходным реактивным сопротивлением в продольной оси и переходной ЭДС (модель  $x'_d$  и E'). Трансформаторы Т1, Т2 и воздушные линии электропередачи ВЛ1, ВЛ2 в работе учитываются полными сопротивлениями Z<sub>T1</sub>, Z<sub>T2</sub>, Z<sub>J1</sub>, Z<sub>J2</sub>, либо упрощенно только реактивными сопротивлениями (рис. 1, б). Сопротивлением  $Z_H$  моделируются активная, реактивная, либо комплексная нагрузка (рис.1, б).

Угловые характеристики со стороны генератора  $P_1(\delta)$  и со стороны шин приемной подстанции  $P_2(\delta)$ вычисляются по известным выражениям [1,2]:

$$
P_1(\delta) = \frac{E'^2}{Z_{11}} \sin \alpha_{11} + \frac{E'U_C}{Z_{12}} \sin(\delta - \alpha_{12}) = P_{11} + P_{12M} \sin(\delta - \alpha_{12});
$$
 (1)

$$
P_2(\delta) = -\frac{U_c^2}{Z_{22}} \sin \alpha_{22} + \frac{E'U_c}{Z_{12}} \sin(\delta + \alpha_{12}) = -P_{22} + P_{12M} \sin(\delta + \alpha_{12}), \quad (2)
$$

где

 $\delta$  - угол расхождения векторов ЭДС  $\dot{E}$ ' и напряжения системы $\dot{U}_{\rm c}$ ;  $P_{11}$ ,  $P_{22}$  – собственные мощности со стороны генератора и приемной системы;

 $P_{12M}$  -максимум взаимной мощности генератора и приемной системы;  $Z_{11}$ ,  $Z_{22}$  – модули собственных сопротивлений в начале и конце электропередачи;

 $Z_{12}$  – модуль взаимного сопротивления;

 $\alpha_{11}, \alpha_{22}, \alpha_{12}$  – дополняющие углы сопротивлений.

В комплексной форме собственные и взаимные сопротивления вычисляются по выражениям:

$$
\underline{Z}_{11} = \underline{Z}_1 + \frac{\underline{Z}_2 \cdot \underline{Z}_3}{\underline{Z}_2 + \underline{Z}_3} = Z_{11} e^{j\psi_{11}}; \tag{3}
$$

$$
\underline{Z}_{22} = \underline{Z}_2 + \frac{\underline{Z}_1 \cdot \underline{Z}_3}{\underline{Z}_1 + \underline{Z}_3} = Z_{22} e^{j\psi_{22}};
$$
 (4)

$$
\underline{Z}_{12} = \underline{Z}_1 + \underline{Z}_2 + \frac{\underline{Z}_1 \cdot \underline{Z}_2}{\underline{Z}_3} = Z_{12} e^{j\psi_{12}},
$$
\n(5)

где в соответствии со схемой замещения (см. рис.1,6) сопротивления  $\underline{Z}_1$ ,  $\underline{Z}_2$ ,  $\underline{Z}_3$  определены как

$$
\underline{Z}_1 = \underline{Z}_{\Gamma} + \underline{Z}_{\Gamma 1} + \underline{Z}_{\pi 1}; \ \ \underline{Z}_2 = \underline{Z}_{\Gamma 2} + \underline{Z}_{\pi 2}; \ \underline{Z}_3 = \underline{Z}_{\rm H}.
$$

Дополняющие углы  $\alpha_{11}, \alpha_{22}, \alpha_{12}$  вычисляются по формулам:

$$
\alpha_{11} = 90^\circ - \psi_{11}; \ \alpha_{22} = 90^\circ - \psi_{22}; \ \alpha_{12} = 90^\circ - \psi_{12}. \tag{7}
$$

Предельное по статической устойчивости значение мощности генератора Р<sub>пр1</sub> определяется как экстремальная точка угловой характеристики генератора (1) и вычисляется по выражению:

$$
P_{\text{HP1}} = \max(P_1(\delta)) = \frac{E'^2}{Z_{11}} \sin \alpha_{11} + \frac{E'U_{\text{C}}}{Z_{12}}.
$$
 (8)

Предельный по статической устойчивости угол соответствует точке максимума характеристики (1) и определяется как

$$
\delta_{\text{IP1}} = 90^\circ + \alpha_{12} \,. \tag{9}
$$

Коэффициент запаса статической устойчивости генератора в процентах вычисляется по формуле

$$
k_{\text{CT}} = \frac{P_{\text{HP1}} - P_{10}}{P_{10}} \cdot 100\%,\tag{10}
$$

где  $P_{10}$  – отдаваемая генератором мощность в исследуемом на устойчивость режиме.

Математическая модель энергосистемы, в которой не учитываются активные сопротивления трансформаторов и линий электропередачи называется идеализированной. При учете активных сопротивлений этих элементов модель будет называться уточненной. Более полная модель, когда учитываются поперечные проводимости трансформаторов и линий, в работе не рассматривается.

При выполнении работы требуется провести расчеты угловых характеристик энергосистемы и проанализировать полученные результаты.

# Исходные данные для расчетов

CHCTEMA C:  $U_c = 118$  kB.

ЭКВИВАЛЕНТНЫЙ ГЕНЕРАТОР Г представляет собой пять турбогенераторов типа ТВФ-120-2У3 с параметрами каждого из них:  $P_{\text{HOMT}} = 100 \text{ MBT}; U_{\text{HOMT}} = 10,5 \text{ kB}; \cos \phi_{\text{HOMT}} = 0.8; R_{\text{F}} = 0,00186 \text{ o.e.};$  $x'_a = 0,278$  o.e.;  $E' = 12,5$  kB.

ЭКВИВАЛЕНТНЫЙ ТРАНСФОРМАТОР Т1 представляет пять трансформаторов типа ТДЦ-125000 с параметрами каждого из них:  $S_{\text{HOMT1}} = 125 \text{ MBA}; U_{\text{HB}} = 242 \text{ kB}; U_{\text{HH}} = 10,5 \text{ kB}; R_{\text{T}} = 1,42 \text{ OM};$  $x_T = 51,6$  OM.

ЭКВИВАЛЕНТНЫЙ ТРАНСФОРМАТОР Т2 представляет пять автотрансформаторов типа АТДЦТН-200000 с параметрами каждого из них:  $S_{\text{HOMT2}} = 200 \text{ MBA}; \quad U_{\text{HB}} = 230 \text{ kB}; \quad U_{\text{HC}} = 121 \text{ kB}; \quad U_{\text{HH}} = 11 \text{ kB};$  $R_r = 0.57$  Om;  $x_r = 29.1$  Om.

ВОЗДУШНАЯ ЛИНИЯ ВЛ1: провод марки АС-300/39

 $R_{01} = 0.098 \text{ OM/KM}; \quad x_{01} = 0.429 \text{ OM/KM}; \quad L_1 = 110 \text{ KM}.$ 

ВОЗДУШНАЯ ЛИНИЯ ВЛ2: провод марки АС-400/51

 $R_{02} = 0.075$  Ом/км;  $x_{02} = 0.420$  Ом/км;  $L_2 = 140$  км.

Значения мощностей нагрузки выбираются в соответствии с вариантом, который задает преподаватель, из таблиц 1, 2, 3.

Таблица 1

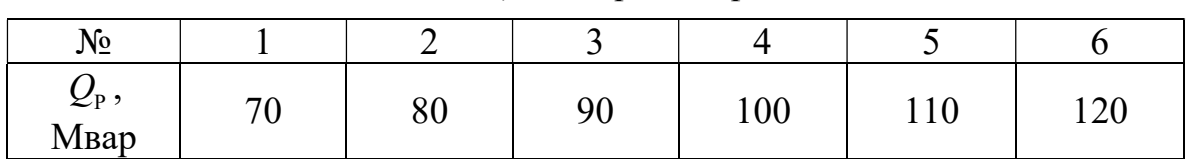

Таблица 2

Мощность конденсаторной батареи

| $N_2$                               |              |       |     |    |                |                     |
|-------------------------------------|--------------|-------|-----|----|----------------|---------------------|
| $\mathcal{L}_{\text{KB}}$ ,<br>Мвар | 120<br>1 Z U | 1 1 V | 100 | 90 | $\Omega$<br>οv | $\overline{f}$<br>ν |

Таблица 3

Мощность активной нагрузки

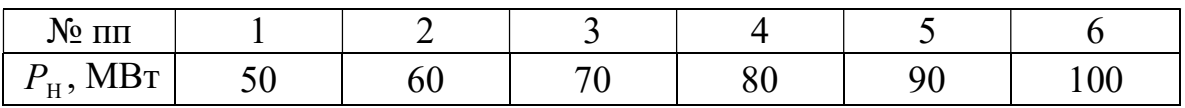

## Порядок работы

I. Выразить исходные данные в системе относительных единиц. Для этого выполнить следующие действия:

– обозначить римскими цифрами номера ступеней трансформации: I – ступень энергосистемы; II – ступень присоединения нагрузки; III – ступень генератора Г;

Мощность реактора

- считая, что энергосистема, приемные шины которой принимаются в качестве шин бесконечной мощности, обладает бесконечным регулирующим эффектом нагрузки, что приводит к неизменности напряжения на шинах, задаться на первой ступени

$$
S_6 = 1000 \text{ MBA}, \quad U_{61} = U_C = 118 \text{ kB};
$$

- рассчитать базисные напряжения на остальных ступенях, используя коэффициенты трансформации трансформаторов Т1 и Т2:

$$
U_{\text{6II}} = U_{\text{6I}} \cdot \frac{U_{_{\text{HB}}(\text{t2})}}{U_{_{\text{HC}}(\text{t2})}}; \qquad U_{\text{6III}} = U_{\text{6II}} \cdot \frac{U_{_{\text{HH}}(\text{t1})}}{U_{_{\text{HB}}(\text{t1})}};
$$

- определить переходную ЭДС  $E'_{oe} = \frac{E'}{U_{off}}$  и напряжение энергоси-

$$
\text{CTeMBI } U_{\text{Coe}} = \frac{U_{\text{C}}}{U_{\text{6I}}} = 1;
$$

- определить сопротивления элементов эквивалентной схемы замещения:

генератора Г

$$
x'_{\text{oe}} = x'_{d} \cdot \frac{S_{\text{fo}} U_{\text{HOMF}}^{2}}{5 S_{\text{HOMF}} U_{\text{OH}}^{2}}; \qquad R_{\text{Toe}} = R_{\Gamma} \cdot \frac{S_{\text{fo}} U_{\text{HOMF}}^{2}}{5 S_{\text{HOMF}} U_{\text{OH}}^{2}},
$$

 $\Gamma \text{Re } S_{\text{HOMF}} = \frac{P_{\text{HOMF}}}{\cos \varphi_{\text{HOMF}}};$ 

трансформаторов Т1 и Т2

$$
x_{r10e} = x_{r1} \cdot \frac{S_6}{5U_{6II}^2}; \qquad R_{r10e} = R_{r1} \cdot \frac{S_6}{5U_{6II}^2};
$$
  

$$
x_{r20e} = x_{r2} \cdot \frac{S_6}{5U_{6II}^2}; \qquad R_{r20e} = R_{r2} \cdot \frac{S_6}{5U_{6II}^2};
$$

линий ВЛ1 и ВЛ2

$$
x_{1\text{oe}} = \frac{x_{01} \cdot L_1 \cdot S_6}{U_{6\text{II}}^2}; \qquad R_{1\text{oe}} = \frac{R_{01} \cdot L_1 \cdot S_6}{U_{6\text{II}}^2};
$$
  

$$
x_{2\text{oe}} = \frac{x_{02} \cdot L_2 \cdot S_6}{U_{6\text{II}}^2}; \qquad R_{2\text{oe}} = \frac{R_{02} \cdot L_2 \cdot S_6}{U_{6\text{II}}^2};
$$

- выразить значения мощностей нагрузки в системе относительных единиц

$$
P_{\text{Hoe}} = \frac{P_{\text{H}}}{S_6}
$$
;  $Q_{\text{poe}} = \frac{Q_{\text{p}}}{S_6}$ ;  $Q_{\text{k6oe}} = \frac{Q_{\text{k6}}}{S_6}$ 

II. Выполнить следующие вычислительные эксперименты:

1. Провести расчеты угловых характеристик мощности со стороны генератора и со стороны концентрированной энергосистемы (ШБМ) для идеализированной модели энергосистемы без промежуточной нагрузки:  $P_{\rm H} = 0$ ;  $Q_{\rm H} = 0$ ;  $R = 0$  для всех элементов схемы замещения.

Для этого рассчитать:

а) сопротивления:

 $\underline{Z}_1 = jx'_{oe} + jx_{1oe} + jx_{1oe}$ ,  $\underline{Z}_2 = jx_{12oe} + jx_{2oe}$   $\underline{Z} = \underline{Z}_1 + \underline{Z}_2 = Ze^{j\psi}$ ;

б) угол $\alpha = 90^{\circ} - \psi$  или в среде MathCAD:  $\alpha = 90 \cdot \text{deg}-\text{arg}(Z)$ ;

в) значения собственных мощностей и максимума взаимной мощности:

$$
P_{11} = \frac{\left| \dot{E}_{\text{oe}}' \right|^2 \cdot \sin(\alpha)}{|Z|}; \quad P_{22} = \frac{U_{\text{coe}}^2 \cdot \sin(\alpha)}{|Z|}; \quad P_{12M} = \frac{\left| \dot{E}_{\text{oe}}' \right| \cdot U_{\text{coe}}}{|Z|};
$$

г) угловые характеристики со сторон генератора  $P_1(\delta)$  и ШБМ  $P_2(\delta)$ , изменяя угол  $\delta$  от 0 до 180 градусов, по следующим зависимостям:

 $P_1(\delta) = P_{11} + P_{12M} \sin(\delta - \alpha); \qquad P_2(\delta) = -P_{22} + P_{12M} \sin(\delta + \alpha).$ 

2. Провести расчеты угловых характеристик со сторон генератора и ШБМ для идеализированной модели энергосистемы при подключении peakropa:  $\dot{S}_{\rm H} = iQ_{\rm p}$ ;  $R = 0$ .

Для этого рассчитать:

а) комплексное сопротивление индуктивной нагрузки

$$
\underline{Z}_3 = \underline{Z}_{\rm H} = \frac{U_{\rm H}^2}{\left(P_{\rm H}^2 + Q_{\rm H}^2\right)} \cdot \left(P_{\rm H} + jQ_{\rm H}\right) = \frac{U_{\rm Hoe}^2}{Q_{\rm poe}^2} \cdot \left(jQ_{\rm poe}\right),
$$

где

$$
U_{\rm Hoe} = \frac{U_{\rm HB(T1)}}{U_{\rm fill}}
$$

б) собственные и взаимное сопротивления по формулам (3-5), при этом использовать значения сопротивлений  $Z_1, Z_2$  из пункта 1,a;

в) дополняющие углы по формулам (7);

г) угловые характеристики со сторон генератора  $P_1(\delta)$  и ШБМ  $P_2(\delta)$ по формулам (1-2), изменяя угол  $\delta$  от 0 до 180 градусов.

3. Провести расчеты, аналогичные п. 2, при подключении конденсаторной батареи:  $\dot{S}_{\rm H} = -jQ_{\rm KB}$ ;  $R = 0$ .

4. На одном графике построить угловые характеристики со сторон генератора  $P_1(\delta)$  и ШБМ  $P_2(\delta)$ , рассчитанные в пунктах 1-3.

5. Провести расчеты, аналогичные п.2, при подключении активной нагрузки:  $\dot{S}_{\rm H} = P_{\rm H}$ ;  $R = 0$ . На одном графике построить угловые характеристики со сторон генератора  $P_1(\delta)$  и ШБМ  $P_2(\delta)$ , рассчитанные в пунктах 1 и 5.

6. Провести расчеты угловых характеристик энергосистемы и генератора для уточненной модели энергосистемы без промежуточной нагрузки:  $P_{\text{H}} = 0$ ;  $Q_{\text{H}} = 0$ ;  $R \neq 0$  для всех элементов схемы замещения.

Для этого рассчитать:

а) сопротивления:

$$
\underline{Z}_1 = R_{\text{Toe}} + jx'_{\text{oe}} + R_{\text{rloe}} + jx_{\text{rloe}} + R_{\text{loe}} + jx_{\text{loe}};
$$
  

$$
\underline{Z}_2 = R_{\text{r2oe}} + jx_{\text{r2oe}} + R_{\text{2oe}} + jx_{\text{2oe}} \qquad \text{if} \qquad \underline{Z} = \underline{Z}_1 + \underline{Z}_2 = Ze^{j\psi};
$$

б) угловые характеристики, используя формулы пункта 1 (б, в, г).

7. На одном графике построить угловые характеристики со стороны генератора  $P_1(\delta)$  и ШБМ  $P_2(\delta)$ , рассчитанные в пунктах 1 и 6.

8. Самостоятельно выбрать формулы и провести расчеты угловых характеристик со сторон генератора и ШБМ для уточненной модели при подключении активно-индуктивной нагрузки с параметрами, принятыми из пунктов 2 и 5:  $\dot{S}_{\rm H} = P_{\rm H} + jQ_{\rm P}$ ;  $R \neq 0$ . Рассчитанные характеристики и характеристики из пункта 2 построить на одном графике.

9. Самостоятельно выбрать формулы и провести расчеты угловых характеристик энергосистемы и генератора для уточненной модели при подключении активно-емкостной нагрузки с параметрами, принятыми из пунктов 3 и 5:  $\dot{S}_{\rm H} = P_{\rm H} - j Q_{\rm KB}$ ;  $R \neq 0$  . Рассчитанные характеристики и характеристики из пункта 1 построить на одном графике.

## Обработка результатов расчета

1. По результатам расчета пункта 1 определить передаваемую мощность  $P_{10}$  в нормальном режиме энергосистемы, приняв коэффициент запаса статической устойчивости генератора  $k_{\text{cr}} = 25\%$  и показать эту мощность на всех рисунках.

2. По величине  $P_{10}$  определить коэффициенты запаса статической устойчивости генератора для экспериментов 2, 3, 5, 6, 8, 9.

3. Показать на графиках собственные мощности  $P_{11}$  и  $P_{22}$ , максимум взаимной мощности  $P_{12M}$  для экспериментов 5,6,8,9.

4. Показать на графиках дополняющие углы  $\alpha_1$ , для экспериментов 5, 6, 8, 9.

5. Ответить письменно на контрольные вопросы.

### Контрольные вопросы

1. По какому практическому критерию определяется статическая устойчивость одномашинной энергосистемы?

2. Почему уменьшается предел статической устойчивости одномашинной энергосистемы при подключении шунтирующего реактора?

3. Почему повышается предел статической устойчивости одномашинной энергосистемы при подключении конденсаторной батареи?

4. Почему в уточненной модели энергосистемы угловые характеристики  $P_1(\delta)$  и  $P_2(\delta)$  не совпадают?

5. Почему дополняющий угол  $\alpha_{12}$  может принимать как положительные, так и отрицательные значения?

6. Почему дополняющие углы  $\alpha_{11}$  и  $\alpha_{22}$  не имеют отрицательных значений?

#### Содержание отчета

В отчете по лабораторной работе следует привести схему электропередачи, схему замещения, исходные данные для расчета, основные формулы, графики, пункты задания по обработке результатов расчета, письменные ответы на контрольные вопросы.

## СПИСОК ЛИТЕРАТУРЫ

1. Веников В.А. Переходные электромеханические процессы в электрических системах: учебник. – Москва: Высшая школа, 1985. – 536 с.

2. Хрущев Ю.В., Заподовников К.И., Юшков А.Ю. Электромеханические переходные процессы в электроэнергетических системах: учебное пособие. – Томск: Изд-во Томского политехнического университета,  $2014. - 154$  c.